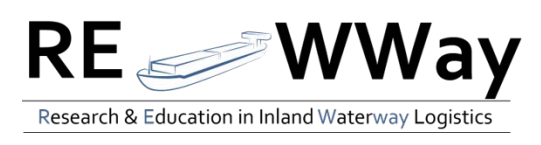

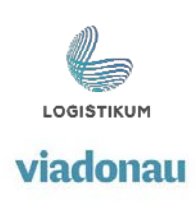

# **Moderation: Eröffnungsveranstaltung Forschungsabteilung "Die unglaubliche Neuentdeckung Binnenschiff!"**

Ihr habt nun viele interessante und nützliche Informationen über das Binnenschiff als umweltfreundliche Transportalternative erhalten. Nun ist es Zeit, dass ihr selbst aktiv werdet!

### **Szenario**

Das Binnenschiff ist die neue, innovative und revolutionäre Entdeckung in der nachhaltigen Verkehrslogistik. Deswegen wurde an der hiesigen Universität eine eigene Forschungsabteilung eingerichtet, die sich ganz dem Thema Binnenschifffahrt widmet. Es gibt bereits Forschungsabteilungen die sich den Verkehrsträgern Schienenverkehr und Straßenverkehr widmen.

Im Zuge der Eröffnung der neuen Forschungsabteilung gibt es eine kleine, feierliche Veranstaltung. Es werden Reden gehalten, das neue Gebäude der Abteilung wird feierlich eröffnet und anschließend gibt es ein kaltes Buffet.

Ein/e externe/r ModeratorIn wird die Veranstaltung moderieren und das Publikum durch den Abend begleiten. Verschiedene Ehrengäste halten kurze Ansprachen.

## **Vorgehensweise**

Schritt 1: Gruppeneinteilung

Teilt euch in gleich große Gruppen auf, die Gruppengröße sollte zwischen 4 und 5 Personen betragen. Die Gruppen können auch kleiner oder größer sein je nach Gesamtteilnehmeranzahl.

#### Schritt 2: Wahl ModeratorIn

Jede Gruppe wählt eine/n ModeratorIn, er/sie wird die Eröffnungsfeierlichkeiten moderieren, aber auch die anderen Gruppenmitglieder werden als RednerInnen aktiv beteiligt sein.

#### Schritt 3: Vorbereitung (max. Vorbereitungszeit 45 Minuten)

Teilt den restlichen Gruppenmitgliedern, jenen die nicht der/die ModeratorIn sind, verschiedenen Rollen zu. Mögliche Rollen sind zum Beispiel:

- DekanIn der Universität
- LeiterIn der neuen Forschungsabteilung
- MinisterIn
- UnternehmerInnen, die die Einrichtung finanziell unterstützen

Die einzelnen Gruppenmitglieder bereiten nun ihren Beitrag zu den Feierlichkeiten vor.

Anregungen bzw. einen hilfreichen Input zu den einzelnen Rollen findet ihr auf der nächsten Seite.

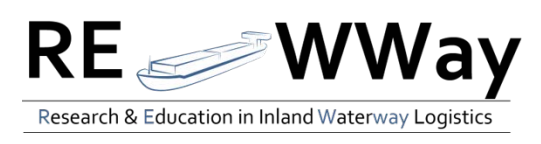

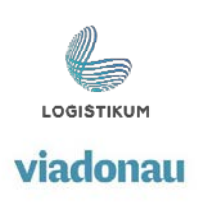

Alle DiskussionsteilnehmerInnen müssen sich passende Eckdaten für die Vorstellung durch den/die ModeratorIn überlegen (z.B. Titel, Alter, Name, etc.)!

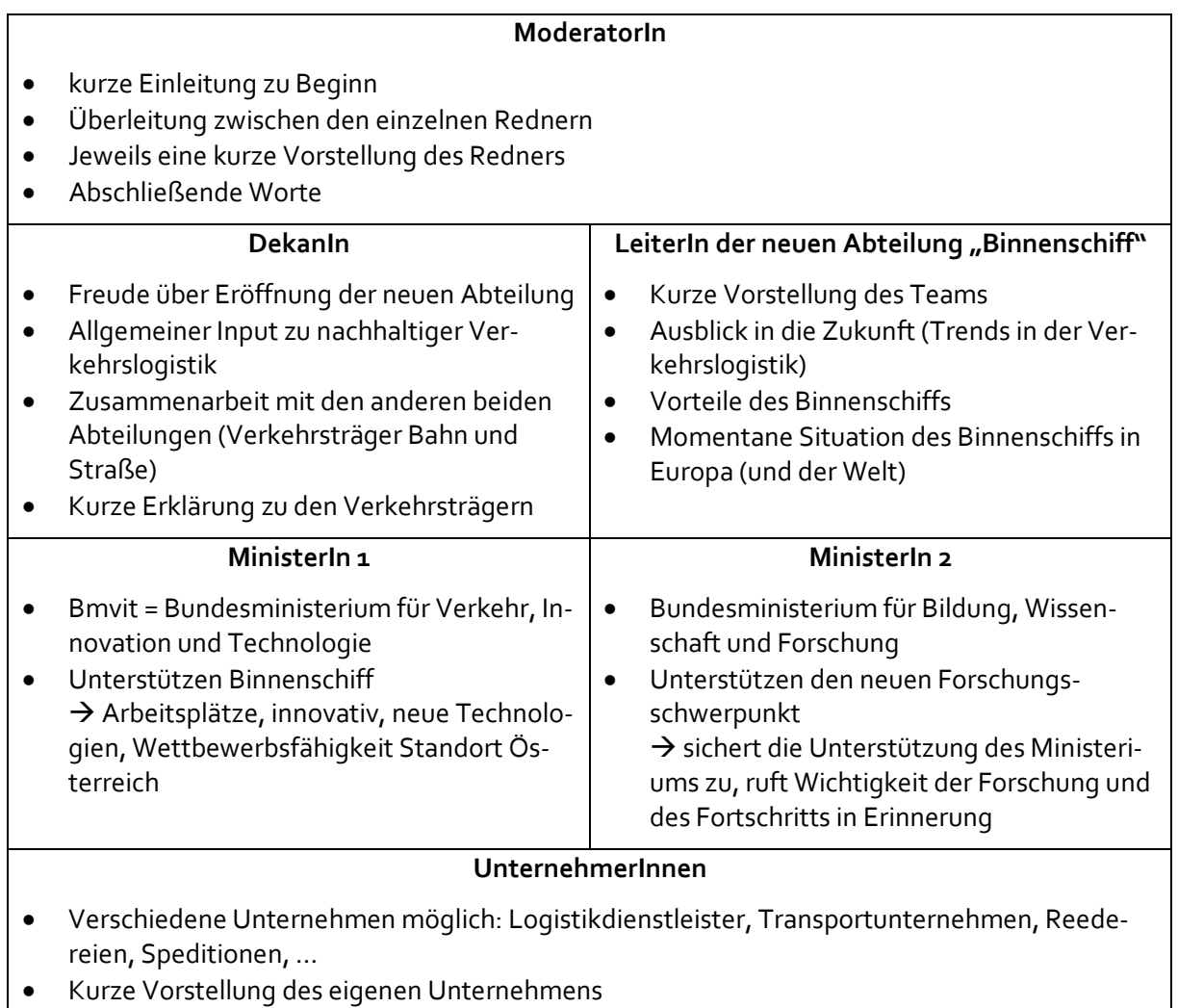

• Warum unterstützt das Unternehmen die Forschungsabteilung finanziell?

## Schritt 4: Umsetzung

Nun da ihr alle gut vorbereitet seid, wird es Zeit für eure Veranstaltung!

## **Viel Spaß wünscht das REWWay-Team!**

Anmerkung: weitere Moderationsspiele und andere interaktive Übungen zum Thema nachhaltige Verkehrslogistik mit dem Fokus auf der Binnenschifffahrt sind unte[r www.rewway.at](http://www.rewway.at/) zu finden.